# 3. Макропрограммирование

До сих пор созданием текстов на языке ассемблера (программированием) занимались мы сами, а ассемблер транслировал их в программы на машинном языке. Однако большинство ассемблеров могут кроме этого по определенным правилам сами генерировать команды на языке ассемблера из команд условной генерации и макрокоманд, написанных программистом.

Такие ассемблеры называют макроассемблерами. К ним относится и макроассемблер М80. Процесс трансляции макроассемблером может состоять из двух этапов:

- 1. анализ программы и генерация текста на языке ассемблера;
- 2. генерация программы в машинных кодах.

Таким образом, программирование на макроассемблере занимает промежуточное положение между программированием на языке ассемблера и программированием на языке высокого уровня типа Си, Паскаль, Ада.

Рассмотрим некоторые возможности макроассемблирования.

# 3.1. Генерация текста на языке ассемблера

Макроассемблер предоставляет различные возможности по автоматической генерации текста на языке ассемблера по заданным шаблонам.

## 3.1.1 Генерация текста несколько раз

Если некоторую группу команд нужно повторить несколько раз (подряд), можно использовать команду повторения REPT. Она имеет следующий вид:

REPT выражение команды-ассемблера **FNDM** 

Выражение задает количество повторений генерации команд на ассемблере до команды ENDM.

Например, напишем следующий исходный текст:

.Z80 LD  $A, B$ REPT<sub>4</sub> **RLCA** ADD  $a.3$ **FNDM** LD  $B, A$ AND 0fh END

После трансляции макроассемблером М80 получим следующий листинг:

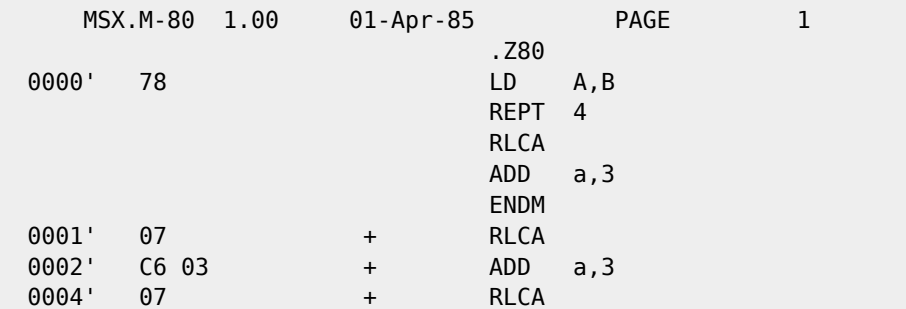

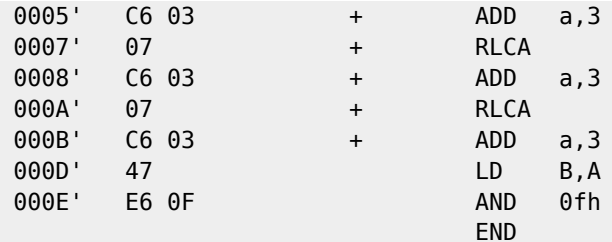

Обратите внимание, что макроассемблер отметил команды, которые он сам сгенерировал, знаком «+».

Кроме команд ассемблера в теле REPT могут стоять и некоторые директивы ассемблера, например, DB.

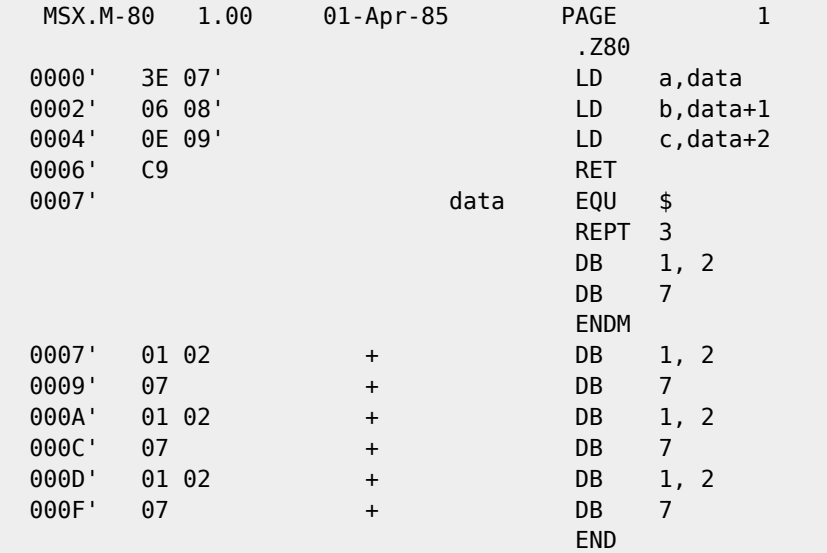

## 3.1.2. Генерация текста с параметрами

Иногда есть необходимость сгенерировать схожие в чем-то тексты, отличающиеся только некоторыми деталями. Для этого можно использовать одну из двух команд генерации:

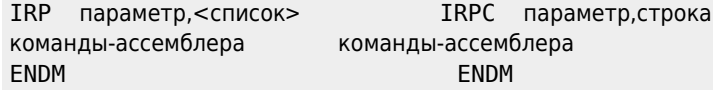

Параметр - это любое допустимое имя языка ассемблера. Ассемблер М80 допускает имена, содержащие знак «\$». Их удобно использовать для обозначения параметров.

Команда IRP генерирует команды, каждый раз заменяя параметр в командах очередным значением из списка, а команда IRPC подставляет вместо параметра очередной символ строки.

Например, исходный текст:

.Z80 **XOR**  $\mathsf{a}$ LD  $a, (data)$ **RFT** data EOU  $\ddot{\bm{\varsigma}}$ IRP  $$P, <1, 2, 4, 7>$  $DB$  $$P$ ENDM END <code> После трансляции М80 получим: <code>

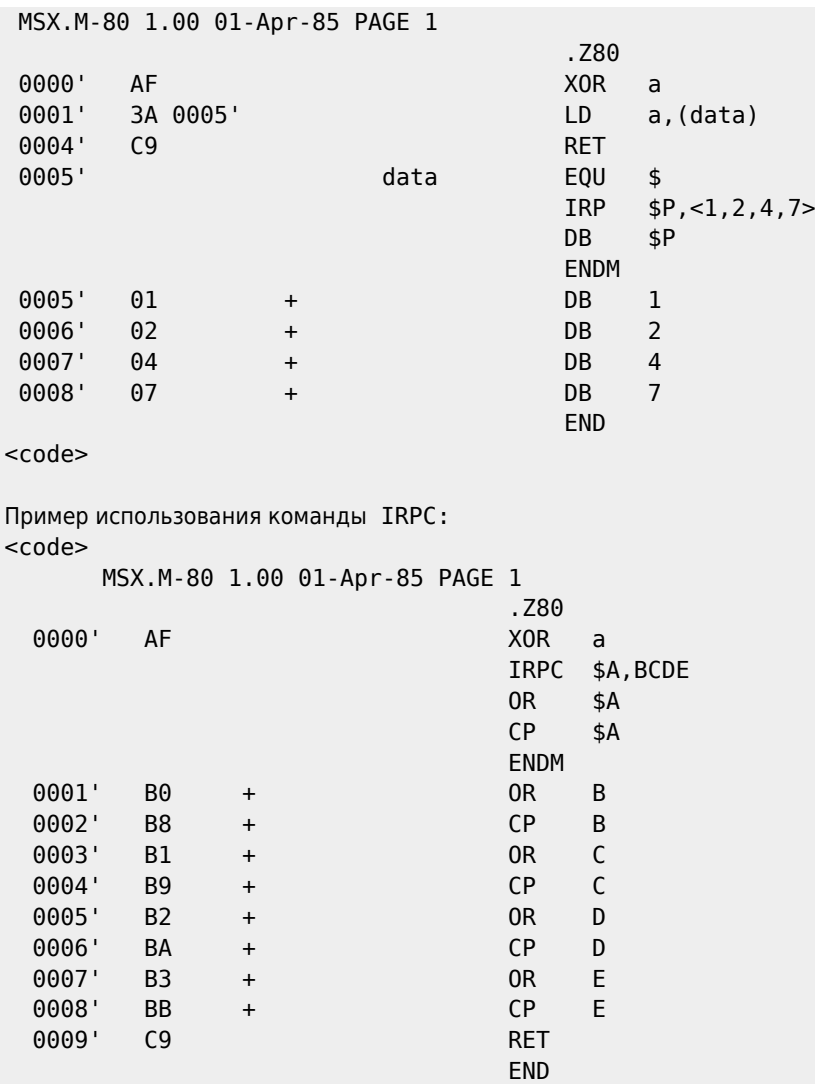

### **3.1.3. Условная генерация**

Условная генерация — генерация в зависимости от некоторых условий различающихся или различных последовательностей команд ассемблера. Для условной генерации в системе DUAD и в M80 используются конструкции вида:

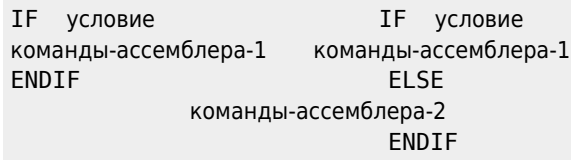

Команды-ассемблера-1 генерируются, если условие истинно, команды-ассемблера-2 генерируются, если условие ложно.

Команды условной генерации применяются обычно, когда одна и та же исходная программа должна быть настраиваемой на различные условия эксплуатации. Изменив несколько строк в начале программы и перетранслировав её, можно получить объектный код, рассчитанный например, на другой тип машины или другую её конфигурацию. Например, пусть исходный текст имеет следующий вид:

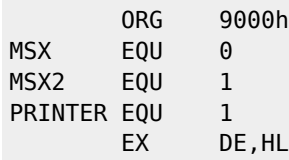

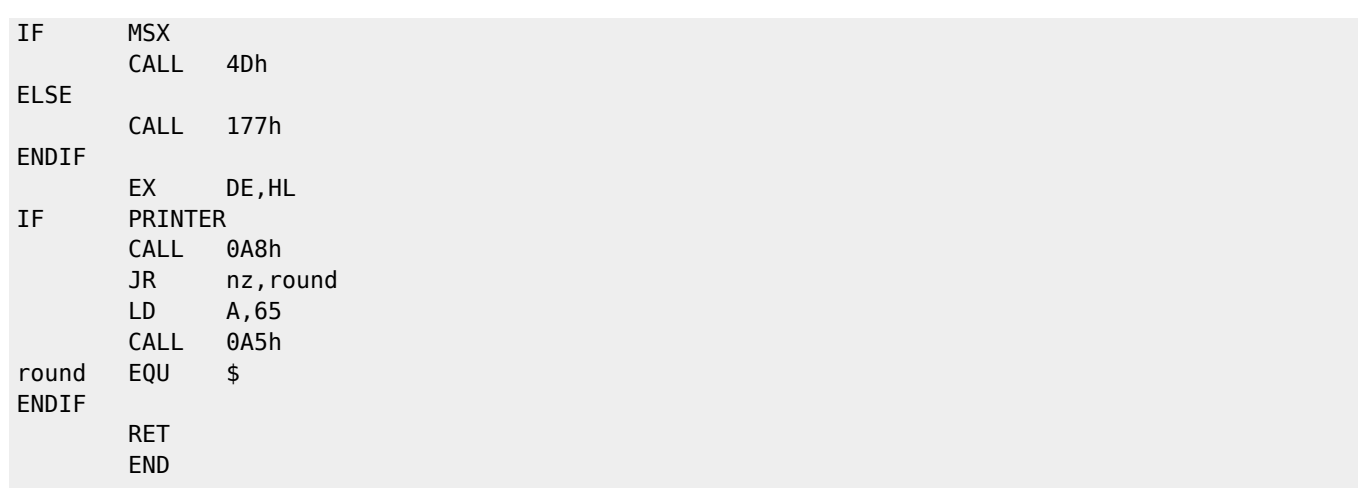

После трансляции ассемблером DUAD получим следующий листинг:

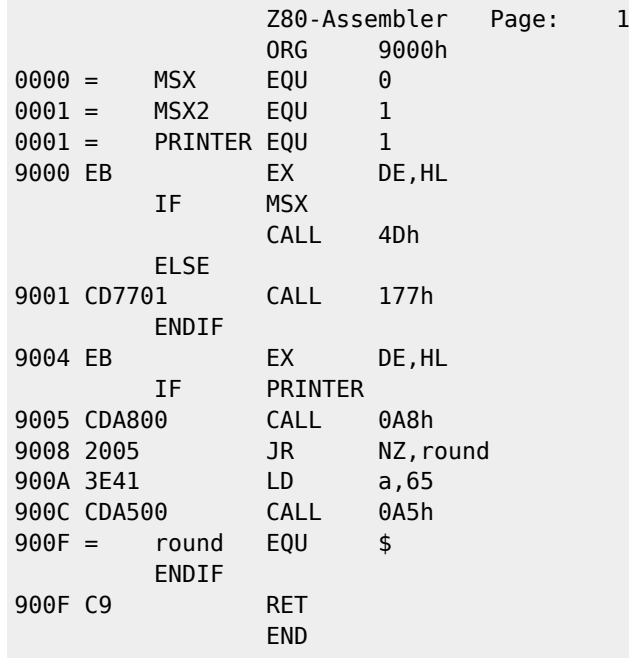

Обратите внимание, что код, соответствующий MSX, не генерировался. Ниже приведен пример трансляции ассемблером M80 для других условий. Сгенерировано всего 6 байт.

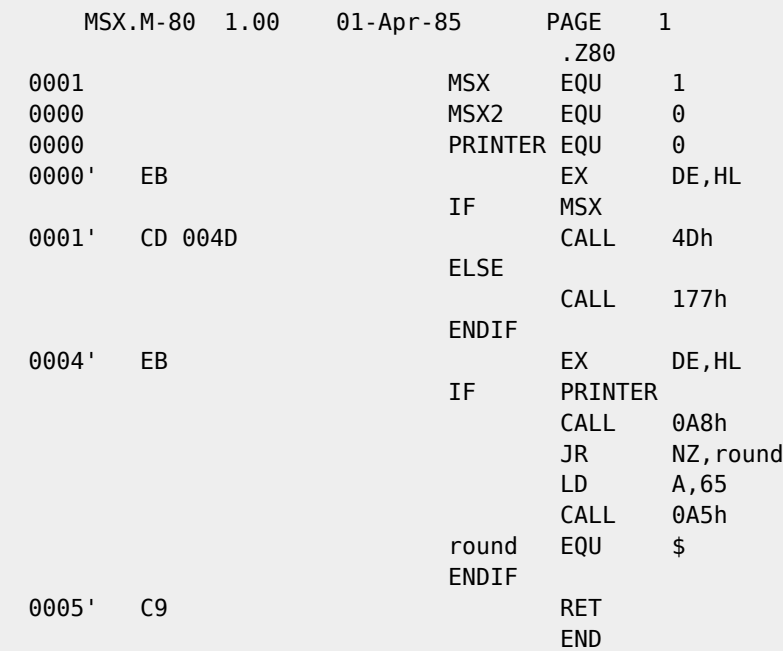

Для команд условной генерации обычно не допускается вложенность одного оператора IF в другой. Если же вложенность макроассемблером допускается. ELSE отвечает ближайшему IF, не имеющему ELSE.

## 3.2. Трансляция сегментов программ

При трансляции ассемблер использует текущее значение счётчика адреса памяти. Этим значением является адрес следующего байта, для которого транслятор генерирует код.

Однако адрес может быть как абсолютным, так и заданным относительно данных, кодов или общей памяти. Относительный адрес задает смещение к абсолютному стартовому адресу.

Тип адресации задается директивами ассемблеру - ASEG, CSEG, DSEG, COMMON.

### Определение абсолютного сегмента

Директива ASEG задает абсолютный режим адресации. При этом генерируются абсолютные коды, жестко привязанные к одному участку памяти.

После директивы ASEG директива ORG должна использоваться с аргументом 103h или больше, причем она задаёт абсолютный адрес трансляции.

#### Определение сегмента относительно кодов

Директива CSEG задает режим трансляции относительно кодов. Относительные адреса в этом случае помечаются в листинге апострофом (') после адреса.

Если после CSEG не использована директива ORG, то значению счетчика адресов присваивается то значение, которое было последним в режиме CSEG (по умолчанию - 0).

Директива ORG в режиме CSEG задает не абсолютный адрес, а смещение к последнему значению адреса в режиме CSEG.

Если требуется в режиме CSEG установить абсолютный адрес, то для сборщика используется ключ /P.

Режим CSEG является стандартным режимом работы ассемблера.

#### Определение сегмента относительно данных

Для задания этого режима адресации используется директива DSEG. Признаком этого режима трансляции являются двойные кавычки после адреса (").

Как и в режиме CSEG, устанавливается то значение счетчика адреса, которое было последним в режиме DSEG, а директива ORG задает относительное смещение адреса.

Для установки абсолютного адреса в сборщике используется ключ /D.

#### Определение блока общей области

Директива СОММОN / [ имя-блока]/ определяет некоторую общую область данных для всех блоков COMMON, известных редактору связей, и является неисполняемой директивой резервирования памяти.

Признак этого режима трансляции - восклицательный знак (!) после адреса. Как и раньше, директива ORG задает относительный адрес.

Через общие блоки с одним и тем же именем разные подпрограммы могут обмениваться данными и результатами.

#### Смешение

Иногда требуется временно хранить программу в одном месте для последующего переписывания и выполнения в другом. Для этого используется директива

#### . PHASE выражение.

Выражение должно иметь абсолютное значение.

Директива . DEPHASE используется для обозначения конца трансляции такого смещенного блока кодов.

Ниже приводится пример программы, использующей некоторые директивы управления адресами. Эта программа работает посредством обработки прерываний от таймера (60 раз в секунду). Напомним, что по этому прерыванию центральный процессор выполняет подпрограмму обработки прерывания, находящуюся по адресу 0038h.

Как и любая другая подпрограмма обработки прерывания, она начинается с сохранения регистров (путем засылки их в стек), затем вызывается ловушка этого прерывания (OFD9Ah), в которой вначале находится команда возврата (RET).

При инициализации наша программа перемещает свой код в область, начиная с адреса 4000h (которая интерпретатором языка BASIC не используется) и через ловушку прерывания устанавливает точку входа.

Суть самой программы заключается в том, что она два раза в секунду печатает системное время в правом верхнем углу экрана (SCREEN 0, WIDTH 80). Мы уже сказали, что используемое прерывание происходит 60 раз в секунду (во всей доступной авторам литературе указывается число 50), т.е. каждый тридцатый вызов этого прерывания указывает на то, что прошло 1/2 секунды.

Наша программа имеет счетчик, который увеличивается при каждом вызове подпрограммы обработки прерывания (поскольку сначала выполняется наша подпрограмма, а затем уже подпрограмма обработки прерывания), и если этот счетчик получает значение 29. то он обнуляется и выводится новое время.

Системное время считывается с микросхемы таймера при помощи стандартных функций BDOS.

Приводимая ниже программа написана в мнемонике Intel 8080.

```
MSX.M-80 1.00 01-Apr-85 PAGE 1
\ddot{ }\mathbf{I}(c) 1989 by Igor BOCHAROV.
÷
: ИСПОЛЬЗУЕМЫЕ ФУНКЦИИ И ТОЧКИ ВХОДА
0006
      CallF EQU
                 0006h; МЕЖСЛОТОВЫЙ ВЫЗОВ
FD9A H.KeyI EQU 0FD9Ah ; ОБРАБОТКА ПРЕРЫВАНИЙ
F37D BD0S EQU 0F37Dh ; ВХОДНАЯ ТОЧКА BD0S
002C
     GetTime EOU
                 2Ch: ФУНКЦИЯ ЧТЕНИЯ
          ; ВРЕМЕНИ В BDOS
9000
     Load EQU 9000h ; ЗАГРУЗОЧНЫЙ АДРЕС
     Work EQU 4010h ; РАБОЧИЙ АДРЕС
4010
; АБСОЛЮТНЫЙ СЕГМЕНТ ПРОГРАММЫ
0000'осто OFEh — Эписатине<br>DEFW Load — : Апресельский<br>DEFM Load — : Апресельский
0000 FF
                  0001 9000
           DEFW
0003 9095
0005 9000
            DEFW
          \cdot\frac{1}{2} = \frac{1}{2}; Инициализация
             . PHASE Load ; АДРЕС ТРАНСЛЯЦИИ ЗАГРУЗЧИКА
9000
       TimeInit:
```
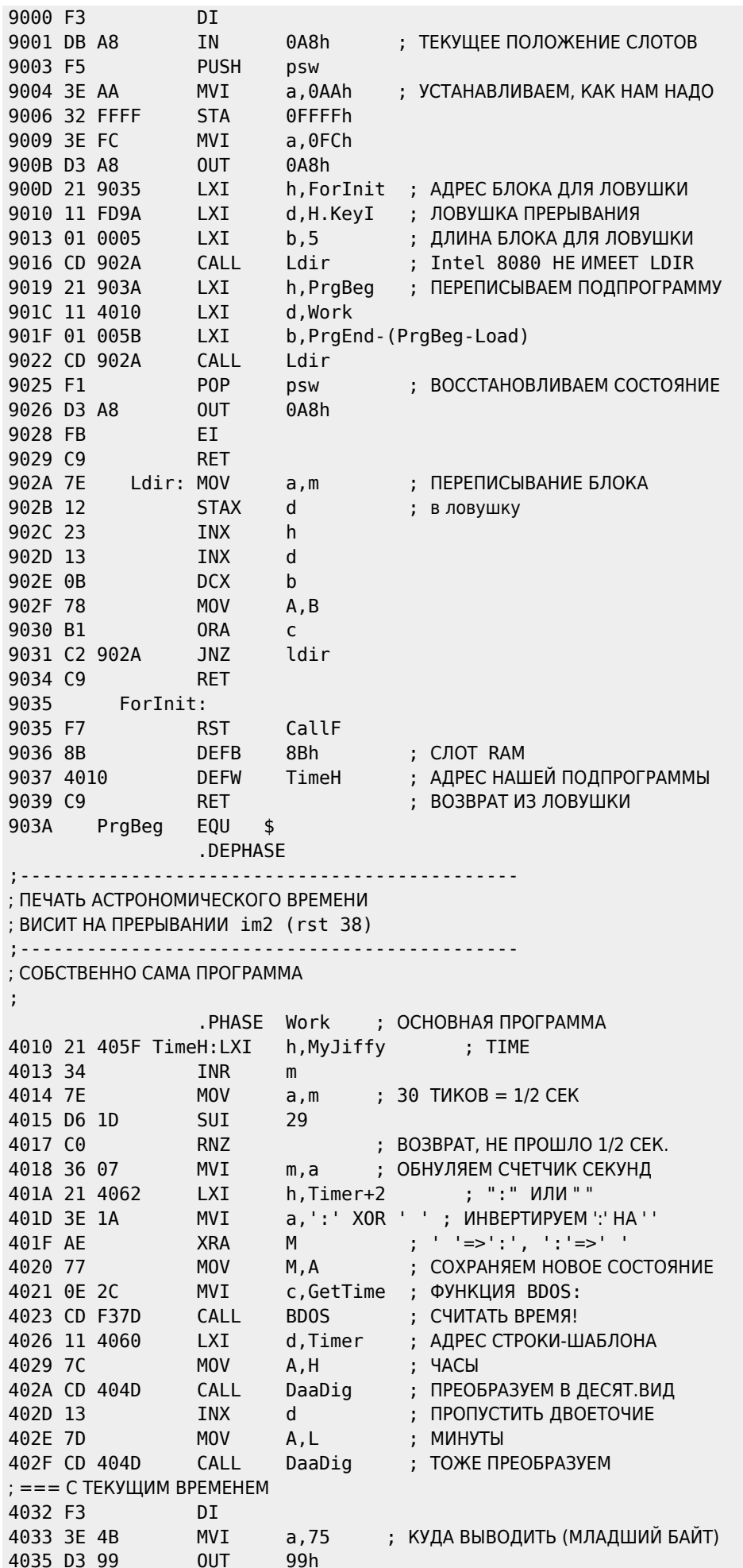

```
4037 3E 00
                MVI
                        A.00
                                 : СТАРШИЙ БАЙТ
4039 F6 40
                ORI
                        40h
                                 ; фЛАГ: ЗАПИСЬ ВО УКАМ
403B D3 99
                OUT
                        99h
AQ3D F3XTHI
                                 ; ЗАДЕРЖКА
403E E3
                XTHL
403F 21 4060
                        h. Timer : АДРЕС СТРОКИ-ШАБЛОНА
               LXI
4042 06 05
                MVI
                        B, 5; СКОЛЬКО
4044 7E
              MOV
                       A, M; BЫBECTИ!
                       98h
4045 D3 98
              OUT
4047 23
               INX
                       H4048 05
                        \overline{B}DCR4049 C2 4044
                JNZ
                        $ -5404C C9
                RET
                                ; BO3BPAT
; ПОЛУЧЕНИЕ ДЕСЯТИЧНОГО ЧИСЛА В КОДЕ ASCII
; ВХОД: [a] - ЧИСЛО, [de] - КУДА ЕГО ЗАПИСАТЬ
; ВЫХОД: (de) = ДЕСЯТИЧНОЕ ЧИСЛО,
         [de] = [de] + 3\mathbf{L}; -------------------
404D 06 2F DaaDig:MVI
                       b, '0'-1; ПОЛУЧЕНИЕ ДЕСЯТИЧ. ЧИСЛА
404F 04
           Example 19 INR
                       h; ПО АДРЕСУ В [de] В ASCII,
4050 D6 0A
                SUI
                       10
                                     ; ЧИСЛОВ [а]
4052 D2 404F
              JNC
                       DaaDiq+24055 C6 3A
              ADI
                       '9' + 14057 4F
              MOV
                       C.A: ЧИСЛОВ [b] И [c]
4058 78
              MOV
                       A.B; СТАРШИЙ РАЗРЯД ЧИСЛА
4059 12
               STAX
                       D405A 13
               INX
                       DA, C405B 79
              MOV
                                   ; МЛАДШИЙ РАЗРЯД
405C 12
                STAX
                       \mathsf{D}405D 13
                INX
                        D
405E C9
                RET
\mathfrak{z} - - - - - - -
                      ------------------------
; РАБОЧАЯ ОБЛАСТЬ
405F 00 MyJiffy:DEFB 0
                                  ; СЧЕТЧИК СЕКУНД
4060 ЗF3F3A3F Timer: DEFB "??:??"; ШАБЛОН ДЛЯ ВЫВОДА
4064 3F
                                        ВРЕМЕНИ
                                 \rightarrow<u>. . . . . . . . . . . . . .</u>
                .DEPHASE
0095
        PrgEnd EQU
                      $-1 ; ОТНОСИТЕЛЬНЫЙ АДРЕС КОНЦА
                and
```
# 3.3. Макрокоманды

Еще одна возможность макрогенерации - использование макрокоманд. В этом случае группе команд дается имя, и каждое использование этого имени в тексте будет означать подстановку соответствующей группы команд в текст. Описание макрокоманды называют макроопределением. Оно выглядит следующим образом: ``` имя MACRO параметры

```
команды-ассемблера
  ENDM
```
``` Список параметров может отсутствовать. Тогда использование имени макрокоманды в тексте будем обозначать просто подстановку вместо него соответствующей группы команд.

Например, имеется исходный текст: ```

.Z80

**SHIFT MACRO** 

LD  $A, B$ **RLCA RLCA RLCA**  $ID$  $B, A$ ENDM Ld  $b,76$ SHIFT LD  $b, 34h$ **SHIFT RET FND** 

После его трансляции М80 получим: ``` -

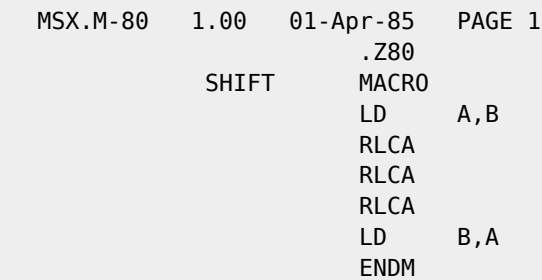

0000' 06 4C LD b.76

**SHIFT** 

0002' 78 + LD A,B 0003' 07 + RLCA 0004' 07 + RLCA 0005' 07 + RLCA 0006' 47 + LD B,A 0007' 06 34 LD b,34h

**SHIFT** 

END

0009' 78 + LD A,B 000A' 07 + RLCA 000B' 07 + RLCA 000C' 07 + RLCA 000D' 47 + LD B,A 000E' C9 RET

 $\sim$   $\sim$   $\sim$ 

Если в заголовке макрокоманды были указаны параметры, то вместо них в тексте будут подставлены те значения, которые были использованы при вызове макрокоманды. Например, ```  $\vdash$ 

'bcd-hex convrt' MSX.M-80 1.00 01-Apr-85 PAGE 1 .Z80 TITLE 'bcd-hex convrt' ; === conversion of BCD-nmb to binary

A000 BCDARG EQU 0A000h A001 HEXRES EQU 0A001h

MPLY10 **MACRO** \$reg,\$wreg LD \$wreg, \$reg ; копируем **SLA**  $$req$ ; умнож. на 8 **SLA**  $$req$ **SLA**  $$req$ ADD \$reg, \$wreg ; прибавить 2 ADD \$reg, \$wreg ; pasa **FNDM** ; === берем аргумент

0000' 21 A000 LD HL,BCDARG; arg. address 0003' 46 LD B,(HL); arg. in B 0004' AF XOR A; clear A 0005' ED 6F rld

```
; === умножаем десятки на 10
```
0007' 4F + LD C,A; копируем 0008' CB 27 + SLA A; умнож. на 8 000A' CB 27 + SLA A 000C' CB 27 + SLA A 000E' 81 + ADD А.С: прибавить 2 000F' 81 + ADD A.C: раза 0010' 4F LD C.A

; === прибавляем единицы

0011' 78 LD A,B ; restore argument 0012' E6 0F AND 0Fh ; mask 0014' 81 ADD A,C ; add & get result

 $: ==$  возврат

0015' 32 A001 LD (HEXRES), A ; 0018' C9 RET

**FND** 

### Локальные метки макрокоманды

Возможны случаи, когда в теле макрокоманды нужно использовать метки. Использовать обычную метку нельзя, потому что при втором вызове макрокоманды появится ошибка «повторно определенная метка». Макроассемблер позволяет обойти это ограничение при помощи использования локальных меток макрокоманды. Вместо таких меток макроассемблер подставляет свои метки особого вида в диапазоне `` ..0000 Ў .. FFFF.

### Рассмотрим пример с использованием локальных макрометок. ``` г

MSX.M-80 PAGE 1 1.00  $01 - Apr - 85$  $.780$ 

00A5 PUTchr EQU 0A5h

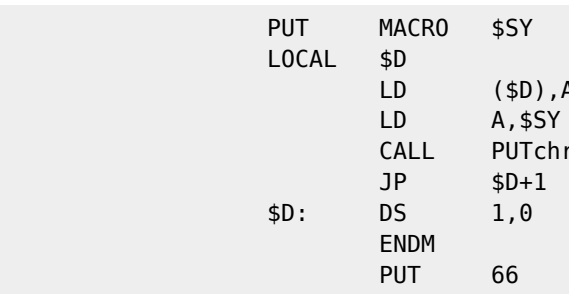

0000' 32 000B' + LD (..0000),A 0003' 3E 42 + LD A,66 0005' CD 00A5 + CALL PUTchr 0008' C3 000C' + JP ..0000+1 000B' +  $.0000:DS 1,0$ 

> PIIT  $42$

000C' 32 0017' + LD (..0001), A 000F' 3E 2A + LD A,42 0011' CD 00A5 + CALL PUTchr 0014' C3 0018' + JP ..0001+1 0017' + ..0001: DS 1,0 0018' C9 RET

**FND** 

### Дополнительные возможности макрокоманд

Во время компиляции можно использовать так называемые переменные времени компиляции. Для присваивания значения такой переменной используется директива SET: `` имя SET выражение. ``

Для управления печатью листинга макроассемблера можно использовать директивы:

- LALL — выводит полный текст макрорасширения; - SALL — только объектный код расширения без текста; - XALL выводит те строки, которые генерируют текст.

Операции: - & - связывание метки и параметра, например, ERROR&X; - ;; - макрокомментарий; - ! - означает, что за ним — литерал. Например, «!;» означает символ точка с запятой. - % — преобразование выражения в число. Например, %Х+Ү.

# Заключение

На этом мы заканчиваем изучение команд и директив языков ассемблера и макроассемблера для микропроцессора Z80 в среде MSX-2. В ограниченном объеме книги не удалось подробно осветить некоторые тонкие вопросы программирования, но авторы надеются, что некоторое представление об архитектуре MSX-2 и управлении устройствами этой системы внимательный читатель все же получил.

Желаем Вам успехов в программировании и надеемся, что эта книга предоставила Вам ответы на многие вопросы. касающиеся системы MSX-2. Авторы будут благодарны за все замечания и предложения по содержанию книги.

**[https://sysadminmosaic.ru/msx/assembler\\_programming\\_guide-fakhrutdinov\\_bocharov/03?rev=1589203104](https://sysadminmosaic.ru/msx/assembler_programming_guide-fakhrutdinov_bocharov/03?rev=1589203104)**

**2020-05-11 16:18**

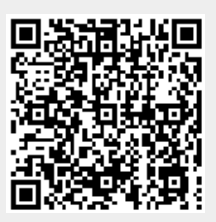